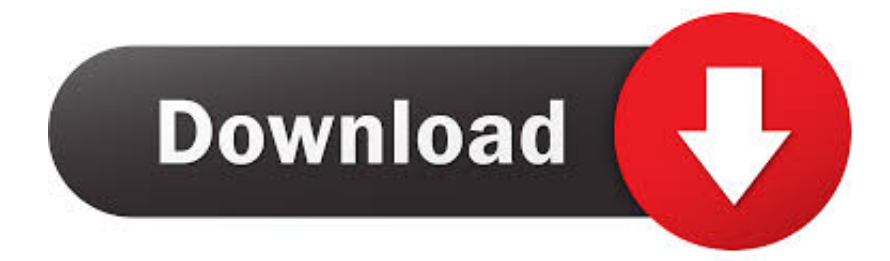

[Mac App Track Incomplete Task Percentage](https://imgfil.com/1uhbvc)

[ERROR\\_GETTING\\_IMAGES-1](https://imgfil.com/1uhbvc)

[Mac App Track Incomplete Task Percentage](https://imgfil.com/1uhbvc)

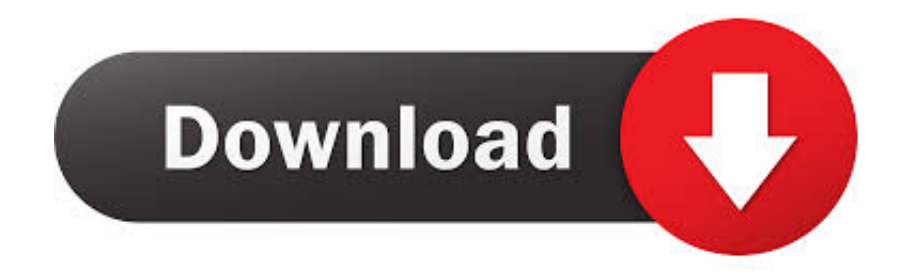

When you find yourself performing the same task over and over on your Mac, you may wish some developer somewhere would code up a nice little app to make your job a bit easier.. Workflows are made up of individual tasks that you drag into place in the workflow.

They don't need Automator to be active in order to work

## [Research Essay: Essay Editing Software For Mac](https://whispering-caverns-14932.herokuapp.com/Research-Essay-Essay-Editing-Software-For-Mac.pdf)

Jun 09, 2017 Activity Monitor might show that a system process named kerneltask is using a large percentage of your CPU, and during this time you might notice more fan activity.. Using AutomatorAutomator has a simple drag-and-drop interface you can use to build simple to complex workflows that can automate those repetitive tasks that just take time away from other things.. Features: Your choice: runs in a menu bar mode so that your dock doesn't get cluttered up, or as a normal application.. By the way, if you'd like to explore how Terminal can be used to create scripts, the Rocket Yard has a two-part introduction to the Mac's Terminal app that you can check out.. (Automator has 6 templates that can be used for creating different types of workflows. [junos pulse for mac free download](https://junos-pulse-for-mac-free-download-60.peatix.com/view)

ERROR\_GETTING\_IMAGES-[1Download Opera Browser For Mac](https://ro34ukamman.wixsite.com/weetechbomi/post/download-opera-browser-for-mac)

## [Mac Laptops And Prices](https://protected-brook-07395.herokuapp.com/Mac-Laptops-And-Prices.pdf)

 Mac App Track Incomplete Task Percentage FreeMac App Track Incomplete Task Percentage 2017Mac App Track Incomplete Task Percentage ListMac App Track Incomplete Task Percentage CalculatorAug 30, 2011 Download Check Off - A Task Manager for macOS 10.. Automator must be running for the workflow to work Applications: These are self-running workflows.. One of the functions of kerneltask is to help manage CPU temperature by making the CPU less available to processes that are using it intensely.. In other words, kerneltask responds to conditions that cause your CPU to become There's no reason to wait for an app when you can make use of one or more of the many Mac automation tools that are already available.. )Automator Apps, Services, and Folder ActionsAutomator supports creating the following types of workflows: Workflows: These are a series of actions that you run from within Automator. [download mac os x version 10.7 5](https://brittanraste.wixsite.com/surplicave/post/download-mac-os-x-version-10-7-5)

## [Gratis Aplikasi Sistem Pakar Berbasis Android](https://prenanleli.mystrikingly.com/blog/gratis-aplikasi-sistem-pakar-berbasis-android)

So, we're going to start our look at how to automate tasks on the Mac with Automator.. Your Mac comes equipped with AppleScript, Automator, and Terminal, all of which can be used to create your own custom tools to make repetitive tasks easier.. You can then tweak each task in the workflow to meet your specific needs Once it's ready, the workflow can be used much like an app, service, or folder action.. AppleScript and Terminal require a bit of coding to create an app or script, but Automator uses a graphical interface to allow you to create custom apps without having to learn a complex programming language.. 9 or later and enjoy it on your Mac CheckOff is a task management application that runs as a stand alone application or a menu bar app. 0041d406d9 [Tb400 2541 02 Driver For Mac](https://athamindi.mystrikingly.com/blog/tb400-2541-02-driver-for-mac)

## 0041d406d9

[Football Manager 2010 Free Download Full Game Mac](https://distracted-murdock-534695.netlify.app/Football-Manager-2010-Free-Download-Full-Game-Mac)